**International Journal of Information Science and System, 2018, 6(1): 1-8**

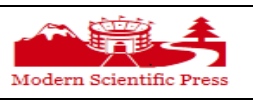

*International Journal of Information Science and System* Journal homepage:www.ModernScientificPress.com/Journals/IJINFOSCI.aspx **ISSN: 2168-5754** *Florida, USA*

*Article*

# **R Codes for Randomized Complete Block Design**

**M. Iqbal Jeelani\*, Nageena Nazir\*\*, Manish Kr Sharma\*, Anil Bhat\*, Mansha Gul\*\* and Banti Kumar\***

*\*Sher-e-Kashmir University of Agricultural Sciences & Technology of Jammu, India \*\*Sher-e-Kashmir University of Agricultural Sciences & Technology of Kashmir, India*

\* Author to whom correspondence should be addressed; E-Mail: jeelani.miqbal@gmail.com.

*Article history*: Received 26 June 2018, Revised 20 September 2018, Accepted 8 October 2018, Published 11 October 2018

**Abstract:** The present work is an attempt to build some new functions of Randomized Complete Block Design in R-software. Different computer programs are developed using Rsoftware. All these functions are run on real data set .The present work is an attempt to show the flexibility of R.

**Keywords:** Randomized Complete Block Design, Grain Yield, R-software.

## **1. Introduction**

Any scientific investigation involves formulation of certain hypothesis whose validity is examined through the data generated from an experiment conducted for the purpose. Designing an experiment is an integrated component of every research programme. The three basic principles of designing an experiment are replication, local control (blocking) and randomization. Whereas the first two help in increasing precision of the experiment and the last one is used to decrease bias. The data generated through designed experiments exhibit a lot of variability. Even experimental units (plots) subjected to same treatment give rise to different observations thus creating variability. Howsoever careful planning is made for the experimentation the error component is always present. A popular measure of the experimental error is the Coefficient of Variation (CV). Treatment is one component in every designed experiment that causes variability. If the experimental material is homogeneous and does not exhibit any variability then the treatments are applied randomly to the experimental units. Such designs are known completely randomized design (CRD). Besides the variability arising because of the

application of treatments, the variability present in the experimental material (plots) is the other major known source of variability. Forming groups called blocks containing homogeneous experimental material is in one direction only. Contrary to the random allotment to all the experimental units in a CRD, the treatments are allotted randomly to the experimental units within each block. Such designs are termed as randomized complete block (RCB) design. Further, the variability in the experimental material may be in two directions forming rows and columns which can control the variability in two directions and the treatments are assigned to each cell. For the randomization purpose, first the rows are randomized and then the columns are randomized. Such a design is known as two-way elimination of heterogeneity and is termed as Latin square design (LSD). The other row-column designs are the Youden square designs, Youden type designs, Generalized Youden designs, Pseudo Youden designs, etc. In some experimental situations, some factors require large plot sizes and the effect of these factors is obvious, the experimenter is interested in the main effects of others factors and interaction with high precision. Split plot designs are used for such experimental situations. If the experimenter is interested only in interaction of the two factors and both factors require large plot sizes, the strip plot designs may be used.

### *1.1. Principles of a Good Design*

The three basic principles of a good design are as follows;

- **A. Replication:** The repetition of the treatment under comparison is called the replication. The purpose of replication is:
	- i) to reduce the experimental error and increase the precision of the design
	- ii) to estimate the experimental error, given by  $\sqrt{\sigma^2/r}$ , where  $\sigma$  is the S.D and r is the number of replications without which the significance of the difference between the two treatments cannot be studied.
- **B. Randomization:** It is random allotment of treatments to various experimental units (plots) so that each treatment gets an equal chance of selection which will reduce the bias in the experiment. Thus, the purpose of randomization is:
	- i) to reduce the bias in the experiment and ensure that the different treatments are subjected to the same environmental effects and
	- ii) to guarantee the validity of the test of significance.
- **C. Local Control:** If the experimental material is not homogeneous and the treatments are scattered randomly over the whole area, the soil heterogeneity enters the chance factor and thus increases the experimental error. It is, therefore, desirable to reduce the experimental error as far as possible. In order to remove the soil fertility effect from the experimental error, the whole experimental

area is divided into homogeneous groups (blocks) in such a way that the variation between the blocks is large and within the blocks is least. This process of reducing the experimental error by dividing the experimental area into more homogeneous blocks is known as local control.

The precision of a design is the ability with which it detects the smaller real differences between the treatments which can be increased by decreasing the experimental error. The lesser, the experimental error the greatest is the precision. Further, the precision can also be increased by increasing the number of replications and use of local control.

The number of replications required is to provide at least 12 degrees of freedom for error as the values of F do not decrease rapidly beyond 12degrees of freedom. For the validity of the experiments, it is necessary that the different treatments should be randomly allocated to experimental unit (plots). The procedure of randomization differs for different experimental designs. The basic principles of a good design play an important role in planning of experiments and analysis of basic designs. The three basic designs are:

- i) Completely Randomized Design (CRD)
- ii) Randomized Complete Block Design (RCBD) and
- iii) Latin Square Design (LSD). In this article emphasis is given on RCBD.

## **2. Materials and Methods**

It has been seen that when the experimental units are homogeneous then CRD should be adopted. The experimental material is a major source of variability in the data. When the experimental units are heterogeneous, a part of the variability is accounted for by grouping the experimental units. If the fertility gradient is in one direction only, then the experimental units are divided into the homogeneous blocks perpendicular to the direction of fertility gradient and each block constitutes a single replication. The treatments are then allotted randomly to the experimental units within each group (or blocks). Such a design is called a Randomized Complete Block Design. Since all the treatments are applied in each block, the blocks are divided into as many units as many number of treatments. The variability of the whole experimental material is divided into two parts: (i) between blocks and (ii) within blocks (error). If, however, variation between the blocks is not significantly large, this type of grouping of the units does not lead to any advantages. In such situations it is not desirable to adopt randomized complete block designs in preference to completely randomized designs.

#### *2.1. Procedure of Randomization*

The treatments are assigned to the units (plots) within each group (block) entirely at random with the help of random numbers as explained in the case of CRD. It is important that for every group the randomization should be a fresh. The same set of random numbers should not be used for all the groups. For example, the layout of RCBD with 5 treatments each replicated 5 times will be given as follows.

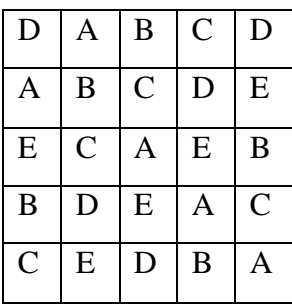

#### **Blocks/Replications**

## *2.2. Analysis of Randomized Complete Block Design*

The model used for analysis is  $Y_{ij} = \mu + T_i + B_j + e_{ij}$  where,  $Y_{ij}$  is the observation on i<sup>th</sup> treatment in j<sup>th</sup> block,  $\mu$  is the general mean,  $T_i$  ( $i = 1, 2, \ldots, t$ ) is the effect of i<sup>th</sup> treatment,  $B_j$  ( $j =$ 1,2,...,r) is the effect of j<sup>th</sup> block, and  $e_{ij}$  is the random error distributed normally, independently with zero mean and constant variance ie  $N(0, \sigma^2)$ . The data collected from experiments with randomized block design are arranged in a two way classification according to treatments and blocks. Let  $\Sigma Y_{ij} = G$  be the grand total of n (= rt) observations,  $\Sigma T_i$  (i = 1,2,...,t) and  $\Sigma B_j$  (j = 1,2,...,r) be the treatment and block totals respectively. Then calculate the following:

- i) Correction Factor (C.F) =  $G^2/n$ ,
- ii) ii) Total Sum of Squares (TSS) =  $\sum \sum$  $\sum_{\rm i} \sum_{\rm j} {\rm\ Y}_{\rm ij}^2 - {\rm C.F}$
- iii) Sum of Squares due to treatments  $(SS_t) = \Sigma T_i^2 / r CF$
- iv) Sum of .Squares due to blocks  $(SS_b) = \sum B_j^2 / t CF$
- v) Sum of Squares due to error  $(SS_e) = TSS SS_t SS_b$
- vi) Prepare ANOVA table as follows:

#### **ANOVA TABLE**

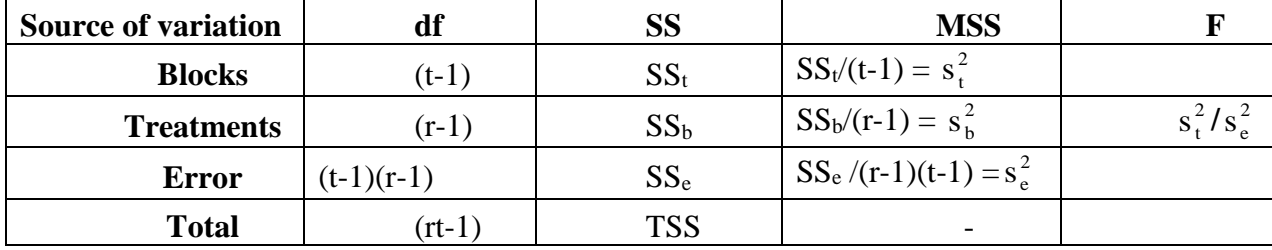

To test the hypothesis that the treatments have equal effects F- test is used. If the treatments differ significantly then calculate critical difference to find out which of the treatments have same effect. Some of the recent work done in R-software has been given by Iqbal *et.al* (2014) in context to sampling. In this paper some new functions RCBD<-function $(x, r, t)$  is developed for carrying out analysis of a Randomized Complete Block Design. A complete description of R-software is given in Pinheiro and Bates (2007).

### *2.3. R-Codes for RCBD*

R is a free software environment for statistical computing and graphics. It compiles and runs on a wide variety of UNIX platforms, Windows and MacOS. One of the important feature of R- software is that it is an Open Source and freely available on website *http://cran-project.org.*Verzani (2002), Khan and Mir (2005) , Venables*et.al* (2009) and Jeelani *et.al* (2014) have discussed in detail the application of R- software in agricultural data analysis. R language is essentially a functional language for all practical purposes of data analysis and graphics. However, in case some specific situations data analyst is forced to develop his own functions according to his requirements. Consequently, few functions have been developed according to the requirements of this study.

## RCBD<-function(d,r,t)

This is function developed in R-software. It takes the arguments d (name of the data), r (total number of replications), t (total number of treatments and returns treatment means, standard error of difference of means and least significant difference at 95% confidence .The codes of the function follow

```
RCBD<-function(x,r,t)
```

```
{
d=data.frame(d)
r = as.numeric(r)t = as.numeric(t)response=d[,3]
treatment=d[,2]
replication=d[,1]
treatment=factor(treatment)
replication=factor(replication)
fit1=aov(response~treatment+replication)
result=summary(fit1)
meantables=model.tables(fit1,type="means",se=T)
sed=meantables$se$treatment
edf=(r-1)*(t-1)cd=qt(.975,edf)*sed
```

```
list(result=result,meantables=meantables,sed=sed,cd=cd)
}
```
## **3. Results and Discussion**

The data taken for running the above function was taken from Gomez (1984), page number 26. To illustrate the steps involved in carrying out the analysis for data from a RCBD, we use the data from an experiment that compared six rates of seeding of rice variety IR8, given in Table.No.1 below.

| Grain Yield, kg/ha             |               |                |                |          |                        |                       |
|--------------------------------|---------------|----------------|----------------|----------|------------------------|-----------------------|
| <b>Treatment</b><br>Kg seed/ha | $\mathbf{R}1$ | R <sub>2</sub> | R <sub>3</sub> | R4       | <b>Treatment Total</b> | <b>Treatment Mean</b> |
| 25                             | 5113.00       | 5398.00        | 5307.00        | 4678.00  | 20496.00               | 5124.00               |
| 50                             | 5346.00       | 5952.00        | 4719.00        | 4264.00  | 20281.00               | 5070.25               |
| 75                             | 5272.00       | 5713.00        | 5483.00        | 4749.00  | 21217.00               | 5304.25               |
| <b>100</b>                     | 5164.00       | 4831.00        | 4986.00        | 4410.00  | 19391.00               | 4847.75               |
| 125                            | 4804.00       | 4848.00        | 4432.00        | 4748.00  | 18832.00               | 4708.00               |
| 150                            | 5254.00       | 4542.00        | 4919.00        | 4098.00  | 18813.00               | 4703.25               |
| <b>Replication</b>             |               |                |                |          |                        |                       |
| <b>Total</b>                   | 30953.00      | 31284.00       | 29846.00       | 26947.00 | 119030.00              |                       |

Table 1. Grain Yield of Rice variety IR8 with six different rates of seeding

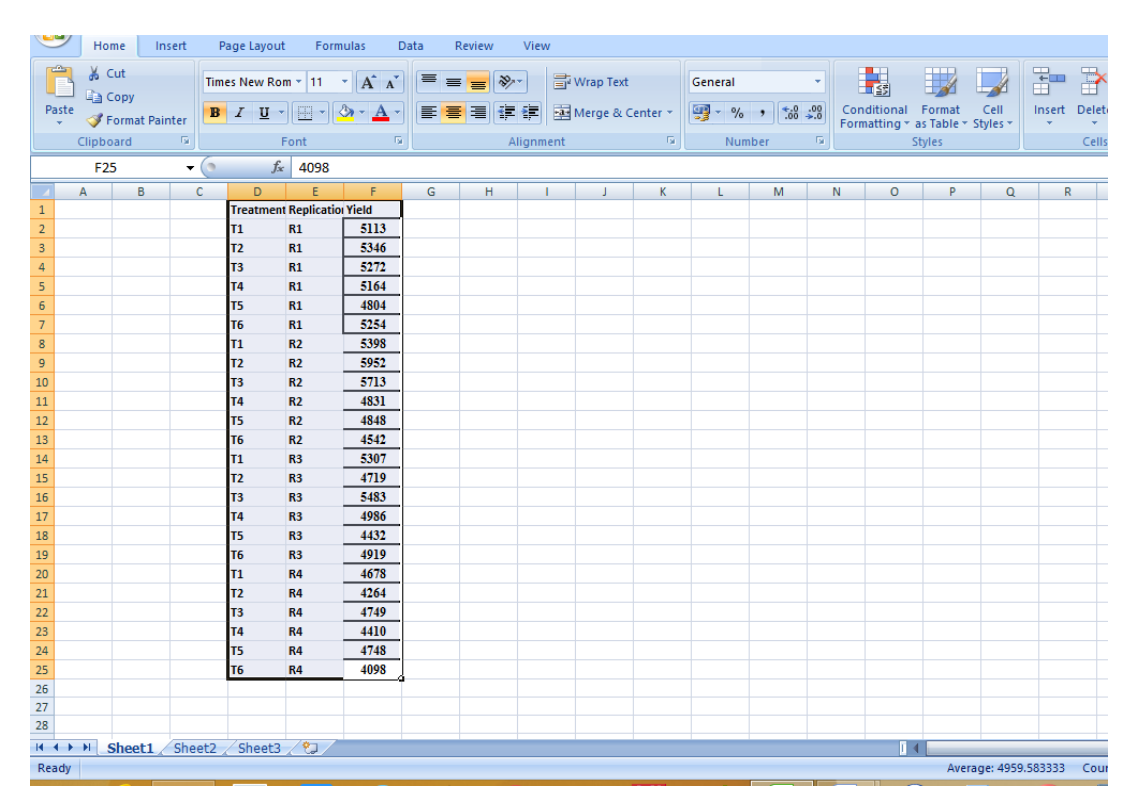

**Figure 1.** Grain data with six treatments and 4 replications in MS Excel

```
>RCBD=read.table("clipboard",header=T) 
# data recalled from MS Excel
>names(RCBD)<br>[1] "Treatment"
                  "Replication" "Yield"
>RCBD $Treatment<-factor(RCBD $Treatment)
>RCBD $Replication<-factor(RCBD$Replication)
>summary(RCBD)
 Treatment Replication Yield<br>T1:4 R1:6 Min. :4
 T1:4 R1:6 Min. :4098
 T2:4 R2:6 1st Qu.:4709 
 T3:4 R3:6 Median :4884
 T4:4 R4:6 Mean :4960
 T5:4 3rd Qu.:5281 
                       Max. :5952
    Out put 
     RCBD(rbd, 4, 6)$result
     Df SumSq Mean Sq F value Pr(>F) 
     treatment 5 1198331 239666 2.1678 0.112809<br>replication 3 1944361 648120 5.8622 0.007416 **
     replication 3 1944361 648120
     Residuals 15 1658376 110558
     ---
Signif. codes: 0 '***' 0.001 '**' 0.01 '*' 0.05 '.' 0.1 ' ' 1 
    meantables
    Tables of means
     Grand mean 
     4959.583 
    treatment
      t1 t2 t3 t4 t5 t6 
     5124 5070 5304 4848 4708 4703 
     replication
        r1 r2 r3 r4 
     5159 5214 4974 4491 
     Standard errors for differences of means
     treatment replication
                  235.1 192.0
    sed # standard error of difference of mean 
     235.1153
     cd # critical difference 
     501.1364
```
## **4. Conclusions**

RCBD is the widely used design of experiment in agriculture. It has been established that RCBD has its practical implications. It can be applied to analyze data generated in a scientific investigation. Finally R-software is flexible and can be used to any kind of data set, and due its flexibility and object oriented nature this software can be used for developing new functions for solving the problems which are not solved by standard statistical packages.

## **Acknowledgments**

The first author wishes to record his gratitude and thanks to Dr. Nageena Nazir for her support and suggestions for carrying out this work. The authors are indebted to referees and Editor-in-Chief of this Journal for improvement of the paper.

## **References**

- [1] Gomez. K. A. & Gomez. A.A.; *Statistical Procedure for Agricultural Research*. New York: John Willey and sons.pp. 26-32, 1984
- [2] Jeelani. M.I., M. Nazir, N. Mir, S. A., Jeealni, F., Dar, N. A., Haq, S., Maqbool, S., Wani, S. Application of Simple Random Sampling in Agriculture using R-software. *Indian Journal of Science and Technology*. 7(5)(2014): 706-709.
- [3] Khan, A. A. and Mir, A. H.; Applications of R- software in Agricultural Data Analysis. *SKUAST Journal of Research*. 7(1)(2005): 36-64.
- [4] Pinheiro, J.C. and Bates, M.D.; *Mixed-Effects Models in S and S-PLUS.* Springer-Verlag, New York. 2007
- [5] Venables W. N., Smith D. M. and R Development Core Team*. An Introduction to R. Notes on R: A Programming Environment for Data Analysis and Graphics*, Version 2.9.0. (2009) URL http://cran.cnr.berkeley.edu/doc/manuals/R-intro.pdf
- [6] Verzani, J.; *Simple R – Using R for introductory Statistics*. (2002) URL http://cran.rproject.org/doc/contrib/Verzani-SimpleR.pdf